文章编号:1000-582X(2006)02-0076-03

# ASP. NET 在异构数据源转换中的应用\*

陈静1,2,高 川1,3,中建军1

(重庆大学1. 自动化学院, 2. 教务处, 重庆 400030; 3. 重庆邮电学院, 重庆 400065)

摘 要:为了实现异构数据源的统一访问,针对异构数据源转换问题,借助 ASP. NET 中的数据库访 问技术,提出了一种采用 ASP. NET 技术在互联网上进行异构数据源相互转换的通用模型和实现方法. 具有如下特点:属于B/S模式,与用户平台无关,数据可分布处理,对客户端要求较低;最后给出将非 DBMS 的数据源转换为 SQL 数据源的实例,说明该方法是可行和有效的.

关键词:统一数据访问;ASP. NET;DBMS

中图分类号: TP311

目前数以亿计的个人计算机和商业计算机里存在 着以不同的格式存储的数据和文档,如果这些数据能 够让其拥有者以一种方便和规范的方式提交到在 IN-TERNET 上的数据库服务器里给人们共享,实现异构 数据源的统一访问<sup>[1]</sup>,这无疑对信息的检索和交流有 着及其重要的意义,文中利用 ASP. NET 技术在这方面 进行了一些探索,并取得了一定的实际应用效果,实例 说明该方法是可行和有效的.

### 1 ASP. NET 实现异构数据源转换的原理

ASP. NET 是一种建立在通用语言上的程序构架, 可用于在 Web 服务器上建立强大的 Web 应用程序. ASP. NET 中的 ADO. NET 提供了强大的的 Web 开发 模式和更强的数据库访问能力. 在 ASP. NET 提供的所 有 NameSpace 中, 数据库与数据设计及操作有关的有: System. Data, System. Data. SqlClient 和 system. Data. OleDB<sup>[2]</sup>,根据 ASP. NET 的数据库操作原理和特点, 设计了如图1所示的数据库访问模式.

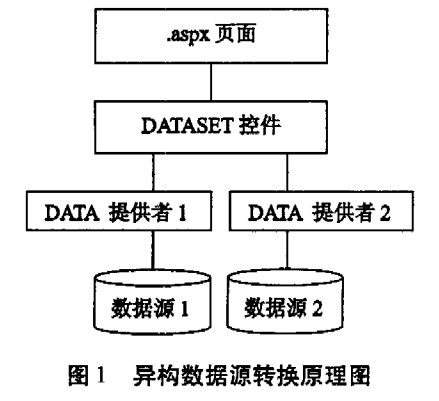

文献标识码:A

由于 DATASET 控件是一个与具体物理数据库无 关的内存数据库,对数据的任何操作均与数据库类型 无关系,只须数据提供将不同数据库或数据源的物理 数据提取到 DATASET 中,再利用数据提供者 2 就可 将数据转换成数据源2的数据格式,因此可以非常方 便地实现异构数据源的转换、存储与管理,并且在实际 应用中顺利实现转换[3].

# 2 异构数据源转换实现

对于异构数据源之间的转换,传统的方法受限较 多. 而上述方案由于在 ASP. NET 编程中采用了 ADO. NET技术,实现了在 Web 上更为广泛的应用,超出了 数据库的范围局限和地域局限. 本方案具有以下特点: 1) 属于 B/S 模式;2) 与用户平台无关;3) 数据可分布 处理;4)对客户端要求较低.

文中以 Microsoft Excel 数据转换为 SQL 数据表为 例来说明实现异构数据源转换的方法和一般过程,图 2 是待转换的 Microsoft Excel 数据表. 由于要实现 2 种 数据源之间的转换,所以实现方案为2个部分.第1部 分读出源数据源里的数据;在读源数据时,用户先将源 数据文件提交到 Web 服务器,然后利用 ASP. NET 技 术进行读出处理;第2部分利用 ASP. NET 技术将读出 的数据写入到目的数据源. 具体实现步骤如下:

# 2.1 源数据访问实现

为用户提供交互式 Web 界面:让用户选择待转换 的数据源类型,并输入转换后的数据要存储的数据表 名,用户提交的数据源文件通过计算机网络(或 Internet) 传送到服务器(图3所示).

\* 收稿日期: 2005-09-13

作者简介:陈静(1972 - ),女,四川中江人,重庆大学硕士研究生,主要从事计算机网络、自动控制研究.

| СC.    | Microsoft                  | Excel                      | 353.0753<br>A 26 A<br>in a                |         |                     |                    |     |
|--------|----------------------------|----------------------------|-------------------------------------------|---------|---------------------|--------------------|-----|
| е.,    | 2010/01/15 16:30           | <b>PAINTING</b>            | <b><i>PERSONAL PROPERTY</i></b><br>790903 | 花山原三時見病 | 23.000 x 25.63.00 L | <b>SEARCH FOOT</b> | U.  |
| m      | یں ہے جو                   | <b>William Council Man</b> | Article Street<br>6677                    |         |                     | arawar w           | 计决体 |
|        |                            |                            | <b>OM 445</b>                             |         |                     |                    |     |
|        | gar-                       |                            |                                           |         | - 20                |                    |     |
| 52.    | 动码                         | 珠光                         | 19.94                                     | 平时      | 67 H                | 绝理                 | m   |
| 潔      | <b><i>UNGADAR</i></b>      | \$37,000                   |                                           | 28      | 山区                  | 62                 |     |
|        | 15204610                   | 陈乙文                        |                                           | 25      | $7 +$               | üО                 |     |
| T      | <b>Colorado de</b><br>ue v | 44.44                      | 37                                        | 会合      | άA                  | 76                 |     |
| بالمرز | nd a mo<br>37 W.C          | 309 998 MAD                | w                                         | 蒙摩      | 肿                   | 41.2               |     |
| Ġ.     | 02440                      | 80.2%                      | 虫                                         | 20      | B9                  | 8Ŕ                 |     |
| 餍      | <b>WASHINGTON</b>          | 武を神の                       | 45                                        | 70      | 84                  | 67                 |     |
| A.     | <b>Subinet E</b>           | 25.34                      |                                           | P.O     | 74                  | 80                 |     |
| Ĥ.     | 22 J.A                     | 新天都市                       |                                           | 28      | 60                  | 70                 |     |
| 20     | 11.13.181                  | 加工工程                       | ntan                                      | 28      | 75                  | 格目                 |     |
| r.     | Daoine L                   | 99 50 10                   | ÷                                         | 26      | 60                  | 70                 |     |
| 1,692  | <b>BIZER CO</b>            | 法小 妻                       | ŧ.                                        | 営場      | 感想                  | 22                 |     |
| A.S    |                            | 学科技科                       | Ż                                         | 26      | As O                | 70                 |     |
| 24     | waxay                      | 547373                     | 辣                                         | 24      | 嘉盛                  | 74                 |     |
| PS.    | <b>MARK</b>                | 雪点                         | œ                                         | 世紀      | 77                  | 美容                 |     |
| 庵      | 24.415.                    | <b>Charles and</b>         | w                                         | 28      | 69                  | 92                 |     |
| 1999   | wen                        | 18.18                      | в.                                        | 学院      | 香草                  | ナさ                 |     |
| 1.11   | <b>TERESTIC</b>            | \$25,000                   | H                                         | 24      | 71                  | 78                 |     |
|        |                            | \$47.900                   | ÿij.                                      | 20      | ùź.                 | 93                 |     |
| 32     |                            | 45.45                      | m                                         | 36      | 13                  | ЖB                 |     |
|        |                            | T ME                       | Ø.                                        | 公司      | 85                  | 72                 |     |
|        |                            | 441 00 191                 |                                           | 28      | 惑生                  | $\mathbf{v}$       |     |
|        | 活动化工业部                     | <b>SALE</b>                | w                                         | 26      | $\sim$ 7            | ÷.                 |     |
|        |                            | <b>AC 17 90</b>            | w                                         |         |                     | ۰                  |     |
|        | an a                       | 23 54 155<br>adire.        | P.                                        | 血道      | 82                  | m                  |     |
|        |                            |                            |                                           | 湿       |                     | 24                 |     |

图 2 待转换的 Microsoft Excel 数据表

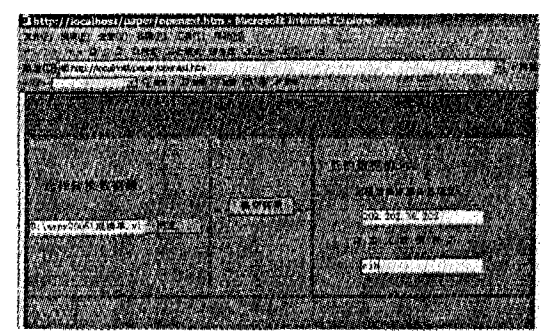

图3 交互式 Web 界面

2.2 服务器端程序编写

上载数据  $2.2.1$ 

编写服务器端程序,实现用户数据源上传到 Web 服务器<sup>[4]</sup>. 代码如下:

 $<$  % If (Request. Files. Counts  $> 0$ ) Then

 $Dim$  FileColl As System. Web. HttpFileCollection = Request. Files

Dim PostedFile As HttpPostedFile = FileColl,  $Get(0)$  $Dim$  FileName As String = PostedFile. FileName

Dim ObjDir As System. IO. Directory = New System. IO. Directory("c: \\upload")

MyPostedFile. SaveAs (ObjDir. FullName + "  $\ \ \ \ \ \ \ \ \ \ \ \ +$ FileName)

End If

2.2.2 利用 ADO. NET 技术读取数据

采用 ADO. NET Managed Provider, 该方式可以连 接到任何 ODBC(Open Database Connectivity 开放式数 据库连接) 或 OLEDB (Object Linking and Embedding Database 对象连接和嵌入式数据库)的数据中心,以下 是创建读取数据源的 VB 代码例程.

1创建数据链路[5]

- $<$  % @ Page Language = "VB" % >
- $<$  % @ Import NameSpace = "System. Data" % >
- $<$  % @ Import NameSpace = "System. Data. ADO" % >

 $\le$  Script Language = "VB" RunAt = "Server" >

VB 语言描述

Sub Page\_Load

Dim ExCnStr As String = "DBQ = "  $\&$ fileName $\&$ " : De $faultDir = " & sDir&_$ 

"; Driver = {Driver do Microsoft Excel(  $\ast$  . xls) }; Driver- $Id = 790"$ 

fileName 是用户输入的待转换的数据源, sDir 是待转 换数据源的路径

创建连接对象

Dim ndbConn As New ADOConnection(ExCnStr)

ndbConn. OPen();<br>…… 打开数据链路

End Sub

2创建数据集[6]

'使用 ADODataSetCommand 将数据写入到 DataSet(数 据集)中.

sqlstr = "SELECT  $*$  FROM " &sDriver&" : \\" &Right  $(sDir, locate -3)$ &sFile&" : Sheetl  $\mathcal{F}$ "

 $MyCommand = New ADDDataSetCommand(sqlstr, ndb-$ Conn)

 $MyDataset$  = New DataSet

MyCommand. FillDataSet(MyDataset, "Excel")

③创建数据表

 $MyTable$  = New DataTable

 $MyTable = MyDataset. Tables('Execl")$ 

到此, Excel 数据表中的数据已经读取, 并放在内 存 MyTable 对象中,于是人们就可以根据要求比较自 由地处理这些数据,文中作者把这些数据写入到一个 指定的 DBMS 数据库中.

2.3 将读出的数据写入到目的数据源

以 SQL Server 数据库为例,要写入其它数据源,只 须改变相应的连接字符串即可.

2.3.1 创建数据链路

下面代码创建一个到目的数据源(SQL Server 数 据库)的连接[7]

'目的数据源(SQL Server 数据库)的连接字符串

Dim dbcnStr As String = " Provider =  $SQLOLEDB$ ; Data

Sourcer = 202. 202. 38. 202; " $\&$  "Integrated Security =  $SSPI$ ; Initial Catalog = pubs"

创建 OleDbConnection 连接对象

Dim dbConn As New ADOConnection(dbcnStr)

打开数据链路

dbConn. OPen();

2.3.2 创建数据表

由于目的数据源中还没有相应的数据表,所以必 须在指定的数据库中创建一个可存储源数据的数据 表,该数据表的结构按照源数据的标题建立.

' 根据源数据建立目的( SQL Server) 数据表

 $Dim$  dbcol As DataColumn = New DataColumn

 $strSQL = "create table & "dbfName& " (" " dbfName:$ 

用户希望建立的 DBMS 数据表

for  $i=0$  to MyTable. Columns. Count  $-2$ 

 $strSQL = strSQL&MyTable$  . dbcol (i). column-

Name  $\&$  " varchar ("  $\&$ MyTable. ndbcol (i). ActualSize&")." next strSQL = strSQL&MyTable. dbcol(i). columnName&" varchar("&MyTable(i). dbcol(i). ActualSize&"))"  $MyCommand = New ADODataSetCommand( $strSQL$ , db-$ Coma)  $2.3.3$ 将读出的数据写入到数据表 将数据写入到新建的目的(SQL Server)数据表  $numrows = MyTable. Rows. Count$ If numrows  $= 0$  then Response. Write("<p>无数据. </p>") Else For loopl  $= 0$  To numrows  $-1$ strSQL = "INSERT INTO " &dbfName&" (" for  $i=0$  to MyTable. Columns. Count  $-2$ strSQL = strSQL&MyTable. dbcol  $(i)$ . columnName &"," next i  $strSQL = strSQL\&MyTable.$  dbcol (i). columnName&") VALUES(" for  $i=0$  to MyTable. Columns. Count  $-2$ strSQL = strSQL&MyTable. Rows  $(\text{loop1})$ . Column $(i)$  &"'," next i  $strSQL = strSQL\&MyTable. Rows (loop1).$ Column(i) &"  $\gamma$ "  $MyCommand = New OleDbDataAdapter$  (strSQL, db-Conn) Next loopl Response. Write("<p>祝贺你! 数据转换成功.  $\langle p \rangle$ ") End if

运行上述程序后,用 SQL Server Manager 打开新 创建的 DBMS 数据表 cib(见图 4),可以看到转换后的 SQL 数据表内容和 Microsoft Excel 数据表一致.

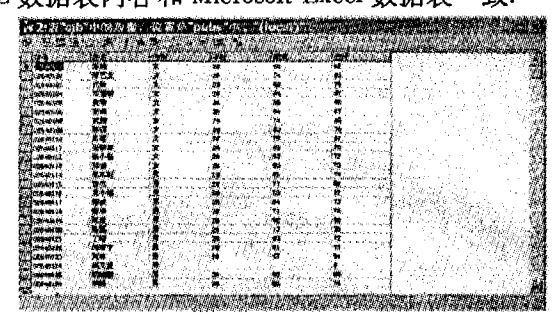

#### 图 4 转换成功后的 SQL 数据表

# 3 结束语

笔者以 ASP. NET 的常用数据访问组件 ADO. NET 实现了异构数据源间的转换,具有方便易行,实现简 单,不受地域限制,对用户机器要求不高等特点,具有 较高的应用价值和实际意义.

## 参考文献:

- [1] 寇继虹. 统一数据访问技术及应用[J]. 武汉大学学报  $(\text{I} \# \text{K})$ , 2002,  $(12)$ , 104 - 107.
- [2] 廖信彦. ASP. NET 技术参考 [M]. 北京:中国铁道出版 社, 2001.
- [3] NET Framework Developers Guide[DL/OL]. http://msdn. microsoft.com/library/,  $2003 - 01 - 11$ .
- $[4]$  刘立群, 刘宏. 基于 ASP. Net 实现文件上传 $[J]$ . 现代计 算机,  $2003$ ,  $(2)$ : 54 - 56.
- [5] 孙冬卫,张冀红,车声别. ASP. NET 的数据库访问技术研 究[J]. 现代电子技术, 2002, (7): 36.
- [6] 杨兴凯,刘宏. 基于 Web Services 跨平台存取数据库[J]. 电脑学习, 2003, (12): 27-28.
- [7] [美]ANDREW DUTHIE G. Microsoft ASP. NET 程序设计[M]. 北京:清华大学出版社, 2002.

# Application of Transformation Among Heterogeneous Data Sources Based on the ASP. NET Technology

CHEN Jing<sup>1,2</sup>, GAO Chuan<sup>1,3</sup>, SHEN Jian-jun<sup>1</sup>

(1. College of Automation:

2. Educational Administration Department, Chonging University, Chonging 400030, China;

3. Chongqing University of Post and Telecommunication, Chongqing 400065, China)

Abstract: The paper analyzes and utilizes the ASP. NET technology and puts forward a kind of model and method based on the ASP. NET technology, which realizes the transformation among heterogeneous data sources. The scheme has the following characterstics: B/S mode, being independent of and user's plat form, data distributed processing. Finally, it takes an example that converts non-DBMS data source into SQL data source which proves the method is feasible and effective.

Key words: UDA; ASP. NET; DBMS

(编辑 陈移峰)